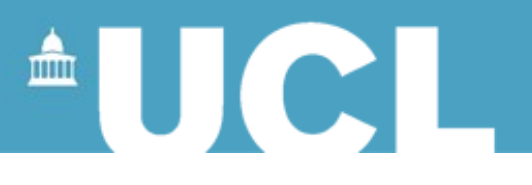

# **Functions with XSL**

#### **Simon Mahony From an original document by Susan Hockey**

**This document is part of a collection of presentations and exercises on XML. For full details of this and the rest of the collection see the cover sheet at:** 

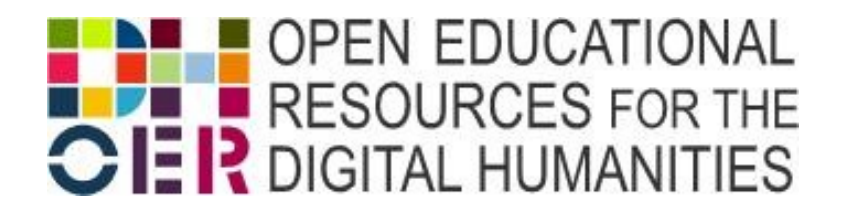

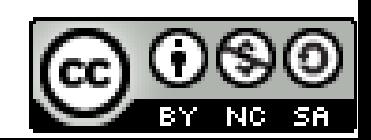

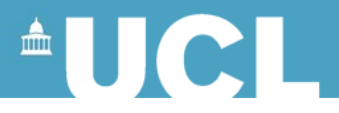

# **Applying a Template**

- Process a set of nodes by whatever templates are appropriate
- Start from the current node
- Recursion
	- Apply all templates within the template
	- Drill down the tree as far as you can go
	- Back up to current node when recursion has finished

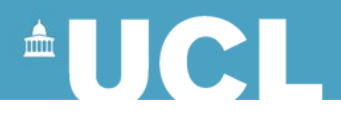

### **Templates**

Stylesheet is a set of templates

<xsl:stylesheet> <xsl:template></xsl:template> <xsl:template></xsl:template> </xsl:stylesheet>

- Each template consists of two parts:
	- a path (how to find the bit you want)
	- content (what you want to do with it)
- Use the path to find an element using XPath language
- The content is what is done to the element as it is transferred to the result document

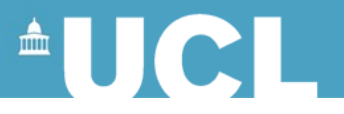

### **Current or Context Node**

- By default, the node that is specified by the template currently being processed
- Writing the path from the root disregards the current node
- . (full stop/period) refers to the current node

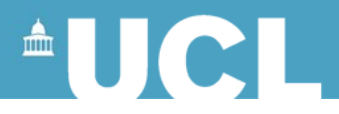

# **XSLT Nodes**

- Node is an individual piece of the XML document
- Root: the document itself independent of any content
- Element: each element in the XML document
- Attribute: each attribute in the XML document
- Text: text content of an element
- Comment: comment in the XML doc
- Processing instruction: instructions in XML doc

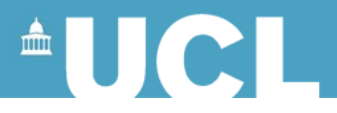

# **Selecting Attributes**

- To select the attributes of a node
- Can output the value of an element and the value of its attributes

*/@attributename*

```
<xsl:value-of select="book/@year"/>
for
<book year="1976">Title of book</book>
would output 1976
```
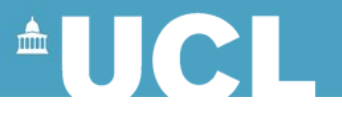

# **Selecting Attributes Example**

```
< p<xsl:value-of select="book"/>
was published in 
<xsl:value-of select="book/@year"/>
</p>
```
<book year="2003">Eats, Shoots and Leaves</book> would output <p>Eats, Shoots and Leaves was published in 2003</p>

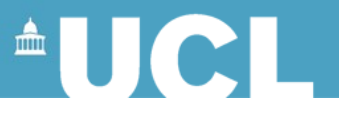

# **Selecting Attributes by Value**

Use 'predicates' to select based on values Predicate values are enclosed thus: [ … ] (ie applying conditions)

<xsl:for-each select="memo[@status='keep']"> for

```
<memo status="keep">
```
would select all the memos with the status attribute set to *keep*

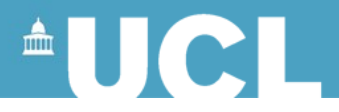

# **Selecting Subsets**

- Use predicates (expressions) to test a condition and select a subset of the nodes based on the test
- Often used:
	- to select elements based on particular attribute values
	- to select elements based on their position in their list

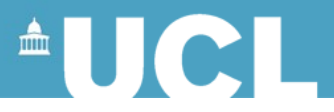

# **Conditionals**

The process only happens if a specific condition is found to be true. (ie tests whether a Boolean condition is true or false)

<xsl:if test=" "> tests against the content

If condition found to be true, the processor will execute the instruction contained in the **<xsl:if>** element

<xsl:for-each select="ingredient"> <xsl:if test="fooditem='red wine'">

*do something with red wine*

 $\langle x s |$ : if  $\langle x s |$ 

 $\le$ /xsl:for-each>  $\frac{100}{10}$ 

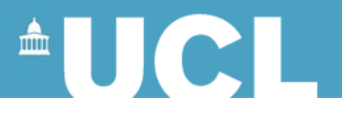

# **Choosing Alternatives**

```
<xsl:choose …
  <xsl:when test ….
```
<xsl:for-each select="ingredient"> <xsl:choose> <xsl:when test="fooditem='red wine'"> do something with red wine </xsl:when> <xsl:when test="fooditem='beef dripping'"> do something with beef dripping </xsl:when> <xsl:otherwise> *what you do when there is no match, i.e with other fooditems* </xsl:otherwise> </xsl:choose>  $\le$ /xsl:for-each> 11

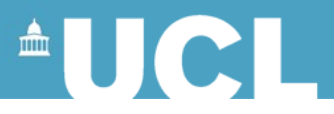

#### **<xsl:choose> element**

- <xsl:choose> element is nested immediately inside the template element
- $\langle x\sin(x)\sin(x)\rangle$  element and  $\langle x\sin(x)\sin(x)\sin(x)\sin(x)\sin(x)\sin(x)\sin(x)\sin(x)\sin(x)\rangle$ immediately nested inside <xsl:choose> element
- If the value of <xsl:when> is true then content of <xsl:when> element is output
- If value of <xsl:when> is false then the content of <xsl:otherwise> is output

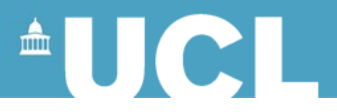

### **When to use choose or if?**

- **If** is used when there are two possible alternative variables
- **Choose** is used when there are numerous possible alternatives
- Note that the order of  $\leq$ xsl:when> is important as the processor will execute instructions in the order given
- Negative test <xsl:when test="not(whateveryoudontwant)"> </xsl:when>

•

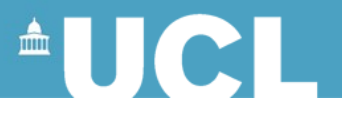

# **Operators for Testing Attribute Values**

equal to (identical match including whitespace!) – be careful of

trailing spaces

- != not equal to
- &It: less than
- > greater than
- $&dt =$  less than or equal to
- $> =$  greater than or equal to

```
eg: \lexsl: if test="@age < = 21" >
 <xsl:if>14
```
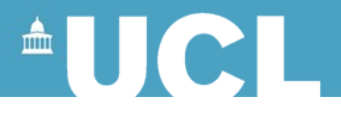

# **Testing a Position**

• Select a child of a node by position position()=*n* finds position number *n* position()=5 finds position number 5 position()=last() tests for the last position

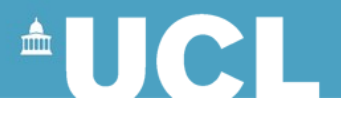

# **Example of Position**

```
<xsl:if test="position()=1"> 
<p> This is the first one. </p>
\langle x s |: if \rangle
```
Outputs the text

<p> This is the first one*.*</p>

when the processor is on the first child

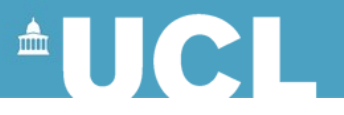

# **Sorting the output elements**

Used to specify sort order

• Use <xsl:sort>

eg: <xsl:sort select="fooditem"/>

- Sorts on the contents of  $\leq$  fooditem>
- Alphabetic sort
	- ascending default as above.
	- descending <xsl:sort select="." order="descending"/>
- Numeric sort: add attribute data-type to xsl: sort and specify number as its value. Default is ascending. <xsl:sort select="." data-type="number" /> <sup>17</sup>

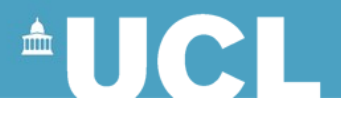

# **Working with Images**

- Build up an XHTML <img> tag
- For XML markup
- <image imagename="picture1.jpg" caption="picture of something or someone" />
- Remember you need this defined in your DTD/Schema Need to create XHTML markup
- <img src="picture1.jpg" alt="picture of something or someone" />

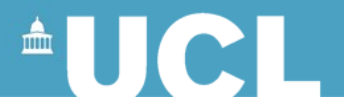

# **Working with Images**

**Incorrect** 

<img <xsl:value-of select ="image/@imagename"/> />

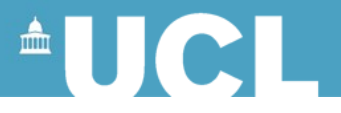

# **Working with Images**

• Need to access the attributes

 $\langle$ img $\rangle$ <xsl:attribute name="src"> <xsl:value-of select="image/@imagename"/> </xsl:attribute> <xsl:attribute name="alt"> <xsl:value-of select="image/@caption"/> </xsl:attribute>  $\langle$ /img $\rangle$ 

Puts imagename as the value of the src attribute and caption as the alt attribute of <img>

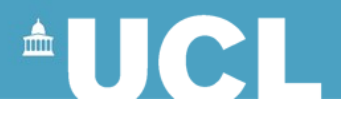

# **Adding Text**

- Be wary of what happens with whitespace
- To add a space between elements use <xsl:text> </xsl:text>
- $\leq$ xsl:text> inserts whatever text is within it into the output document, in this case just a space
- If you want a fixed number of spaces you can also use **&nbsp**; its long winded but at least you know exactly how many spaces you have.

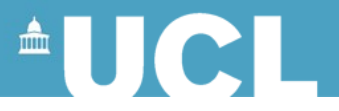

# **Handling Mixed Content**

- Need to create more templates to drill down the tree
- Design a stylesheet which consists of small templates, often one for each element